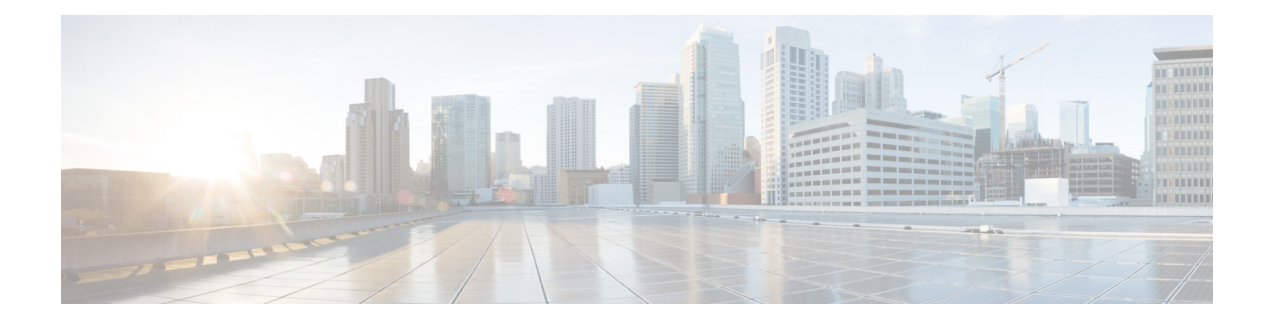

# **Monitoring and Retraining on Reception of Loss of Margin Messages**

Loss of Margin (LoM) monitoring allows the router to handle asymmetric digital subscriber line (ADSL) loss of margin messages received from the digital subscriber line access multiplexer (DSLAM). The**dsl lom** command is used to set digital subscriber line (DSL) LoM monitoring. The **no dsl lom** command disables LoM monitoring after the router has been configured to monitor LoM messages.

When set to monitor LoM, the router will retrain with the DSLAM when it receives LoM messages consecutively for the number of times specified in the *number* argument.

- Finding Feature [Information,](#page-0-0) page 1
- [Information](#page-1-0) About Monitoring and Retraining on Reception of Loss of Margin Messages, page 2
- How to Enable [Monitoring](#page-2-0) and Retraining on Reception of Loss of Margin Messages, page 3
- [Configuration](#page-3-0) Examples for Monitoring and Retraining on Reception of Loss of Margin Messages, [page](#page-3-0) 4
- Additional [References,](#page-4-0) page 5
- Feature [Information](#page-5-0) for Monitoring and Retraining on Reception of Loss of Margin Messages, page [6](#page-5-0)

## <span id="page-0-0"></span>**Finding Feature Information**

Your software release may not support all the features documented in this module. For the latest caveats and feature information, see Bug [Search](https://tools.cisco.com/bugsearch/search) Tool and the release notes for your platform and software release. To find information about the features documented in this module, and to see a list of the releases in which each feature is supported, see the feature information table.

Use Cisco Feature Navigator to find information about platform support and Cisco software image support. To access Cisco Feature Navigator, go to [www.cisco.com/go/cfn.](http://www.cisco.com/go/cfn) An account on Cisco.com is not required.

## <span id="page-1-0"></span>**Information About Monitoring and Retraining on Reception of Loss of Margin Messages**

### **ATM Technology**

Asynchronous Transfer Mode (ATM) is a technology designed for the high-speed transfer of voice, video, and data through public and private networks using cell relay technology. ATM is an International Telecommunication Union Telecommunication Standardization Sector (ITU-T) standard. Ongoing work on ATM standards is being done primarily by the ATM Forum, which was jointly founded by Cisco Systems, NET/ADAPTIVE, Northern Telecom, and Sprint in 1991.

A cell switching and multiplexing technology, ATM combines the benefits of circuit switching (constant transmission delay, guaranteed capacity) with those of packetswitching (flexibility, efficiency for intermittent traffic). To achieve these benefits, ATM uses the following features:

- Fixed-size cells, permitting more efficient switching in hardware than is possible with variable-length packets
- Connection-oriented service, permitting routing of cells through the ATM network over virtual connections, sometimes called virtual circuits, using simple connection identifiers
- Asynchronous multiplexing, permitting efficient use of bandwidth and interleaving of data of varying priority and size

The combination of these features allows ATM to provide different categories of service for different data requirements and to establish a service contract at the time a connection is set up. This means that a virtual connection of a given service category can be guaranteed a certain bandwidth, as well as other traffic parameters, for the life of the connection.

For more details on ATM Technology, refer to the following URL:

[http://www.cisco.com/univercd/cc/td/doc/product/atm/c8540/12\\_1/pereg\\_1/atm\\_tech/index.htm](http://www.cisco.com/univercd/cc/td/doc/product/atm/c8540/12_1/pereg_1/atm_tech/index.htm)

### **DSL Technology**

Digital Subscriber Line (DSL) is a public network technology that delivers high bandwidth over conventional copper wiring at limited distances. There are four types of DSL: Asymmetric DSL (ADSL), High-Data-Rate DSL (HDSL), Single-line DSL (SDSL), and Very-high-data-rate DSL (VDSL). All are provisioned via modem pairs, with one modem located at a central office and the other at the customer site. Because most DSL technologies do not use the whole bandwidth of the twisted pair, there is room remaining for a voice channel.

For more details on DSL Technology, refer to the following URL: [http://www.cisco.com/en/US/tech/tk175/](http://www.cisco.com/en/US/tech/tk175/tsd_technology_support_category_home.html) [tsd\\_technology\\_support\\_category\\_home.html](http://www.cisco.com/en/US/tech/tk175/tsd_technology_support_category_home.html).

## <span id="page-2-0"></span>**How to Enable Monitoring and Retraining on Reception of Loss of Margin Messages**

### **Enabling LOM Monitoring**

To enable LOM monitoring, perform the following steps:

### **SUMMARY STEPS**

- **1. enable**
- **2. configure terminal**
- **3. interface atm** *interface-number*
- **4. dsl lom** number *number*
- **5. end**
- **6. show dsl interface atm**

### **DETAILED STEPS**

Г

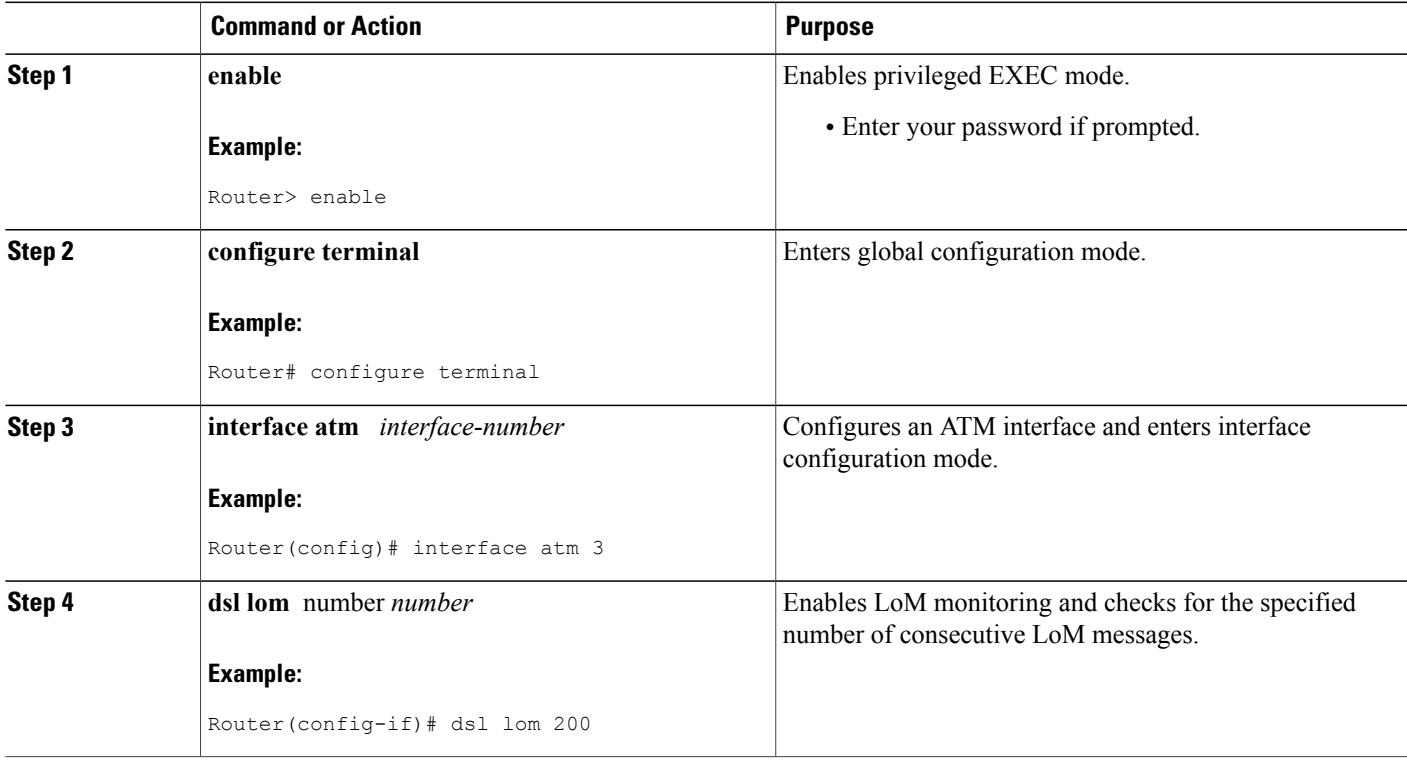

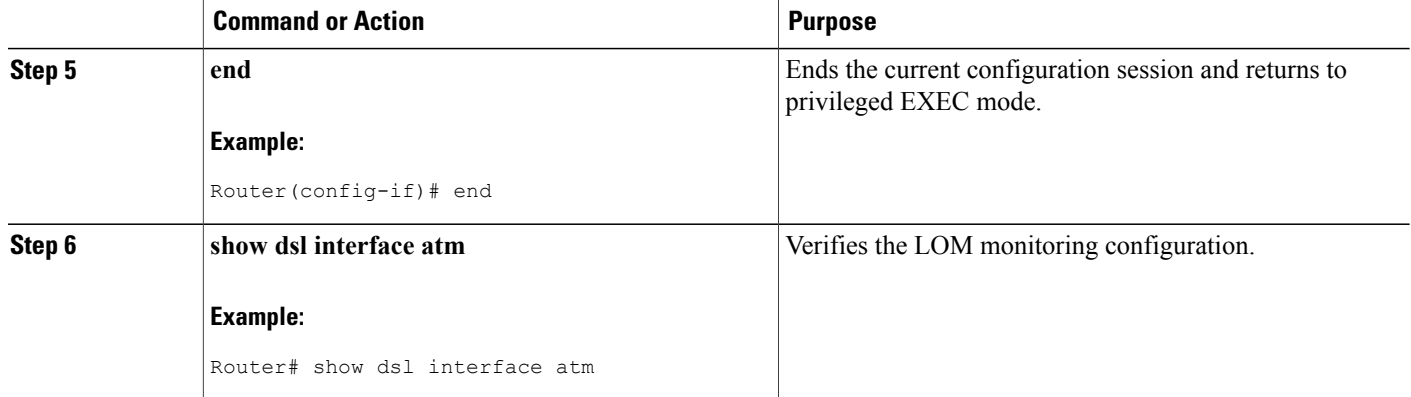

## <span id="page-3-0"></span>**Configuration Examples for Monitoring and Retraining on Reception of Loss of Margin Messages**

### **Enabling LoM Monitoring Example**

The following example shows LoM monitoring enabled on an ATM interface with retraining configured for 200 counts:

```
configure terminal
Enter configuration commands, one per line. End with CNTL/Z.
interface atm0
dsl lom 200
end
!
show run interface atm0
00:16:46: %SYS-5-CONFIG_I: Configured from console by consoleint a0
Building Configuration
Current configuration: 209 bytes
!
interface atm0
ip address 1.2.3.4 255.255.255.0
no atm ilmi-keepalive
pvc 1/40
protocol ip 1.2.3.5 broadcast
encapsulation aal5snap
!
dsl operating-mode auto
dsl lom 200
dsl power-cutback 0
end
```
## <span id="page-4-0"></span>**Additional References**

### **Related Documents**

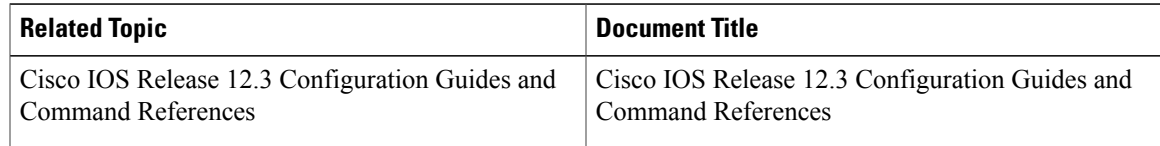

### **Standards**

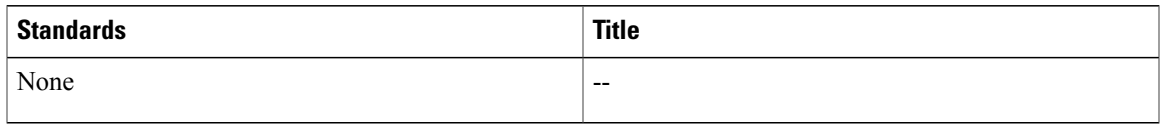

#### **MIBs**

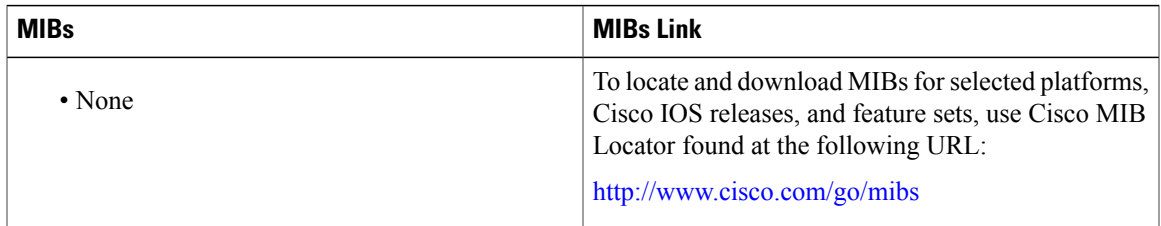

#### **RFCs**

 $\mathbf I$ 

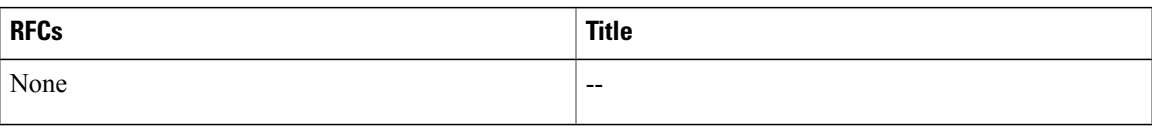

#### **Technical Assistance**

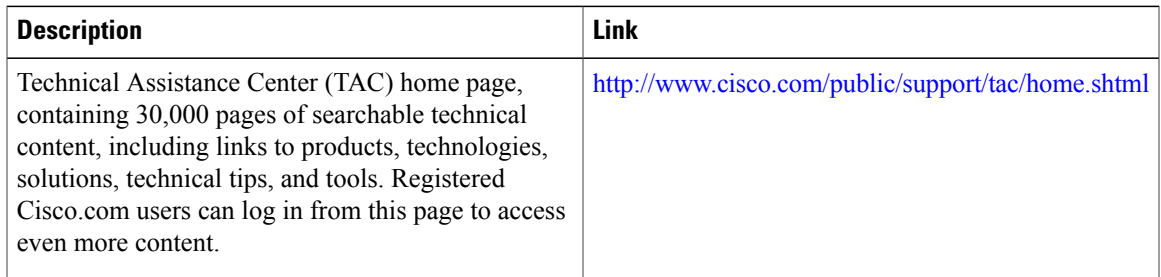

## <span id="page-5-0"></span>**Feature Information for Monitoring and Retraining on Reception of Loss of Margin Messages**

The following table provides release information about the feature or features described in this module. This table lists only the software release that introduced support for a given feature in a given software release train. Unless noted otherwise, subsequent releases of that software release train also support that feature.

Use Cisco Feature Navigator to find information about platform support and Cisco software image support. To access Cisco Feature Navigator, go to . An account on Cisco.com is not required.

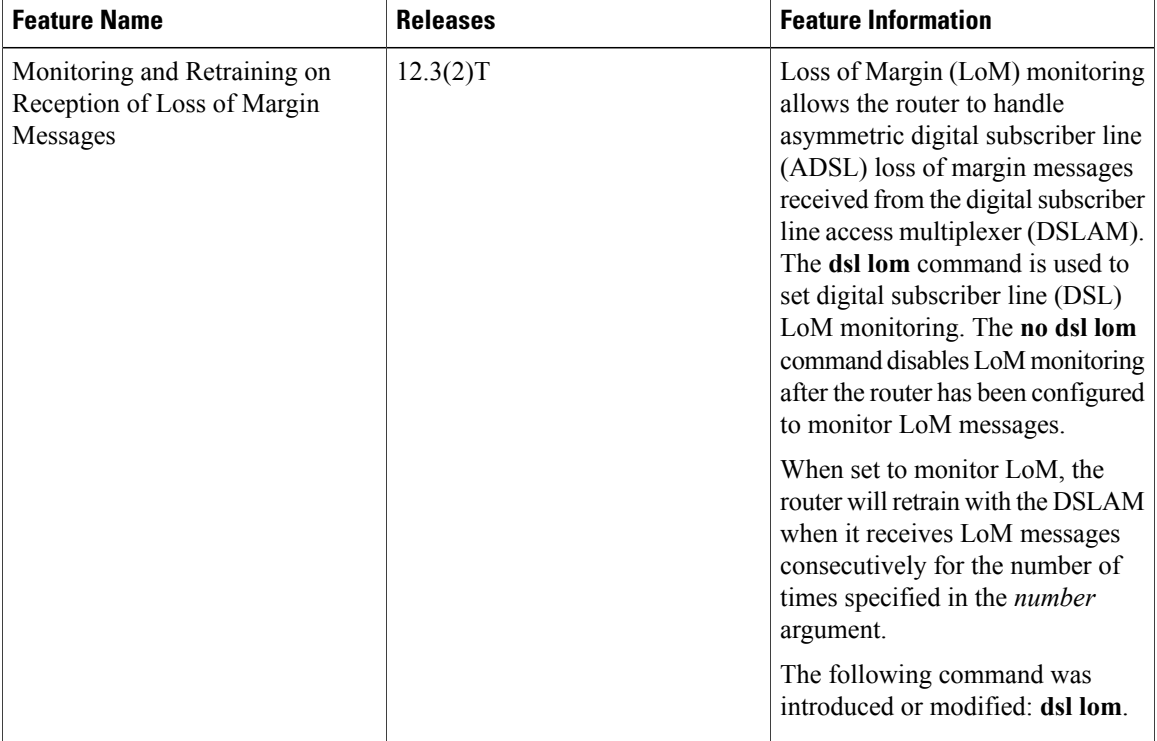

#### **Table 1: Feature Information for Phrase Based on Module Title**